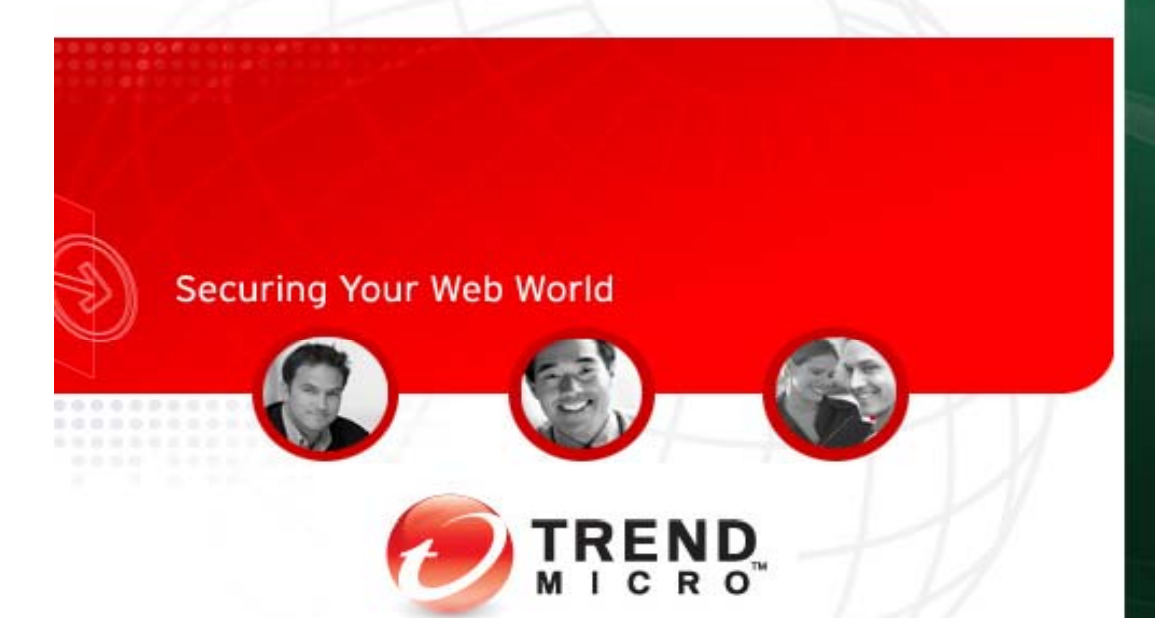

# **Morton Swimmer** Trend Micro

# Twarfing: Malicious tweets Kaspersky Lab

Virus Bulletin 2009 – September 24<sup>th</sup>, Geneva

KASPERSKY

#### Thanks to:

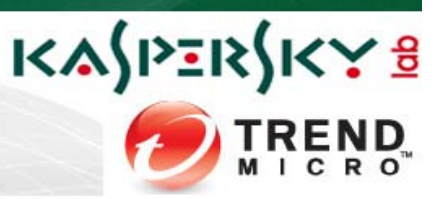

- Special thanks (Costin):
	- Selma Ardelean: GUI+statistics
	- Dan Demeter: daemon, downloader, scanning
	- – Alexandru Tudorica: DB design, URL fetching, expansion, scanning
	- Stefan Tanase suggestions and web 2.0 expertise (you can watch his presentation tomorrow morning in the Corp stream)

- Special thanks (Morton)
	- –Rainer Link (architecture)
	- –David Sancho (URL expansion)

#### **Overview**

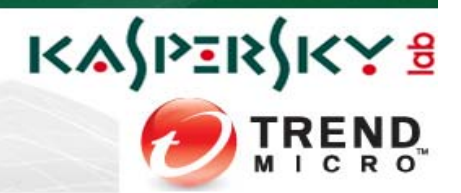

- What is Twitter?
- Malware on Twitter
	- Notable incidents

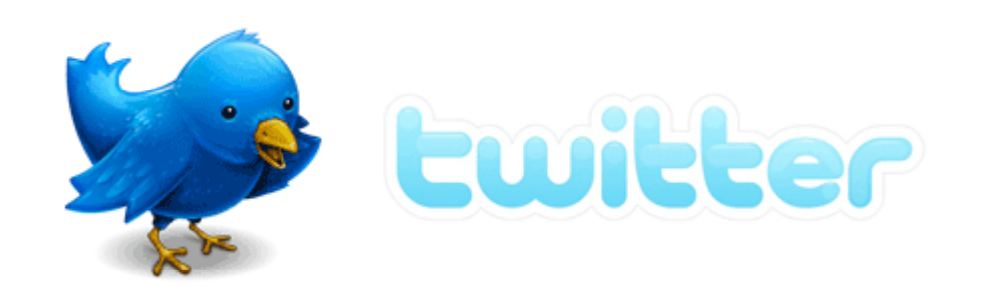

• The link: Twitter and URL shortening services

- Twitter and the Google SB API
- Robots:
	- –Kaspersky Architecture and Statistics
	- Trend Architecture and Statistics
- Conclusions

#### What is Twitter?

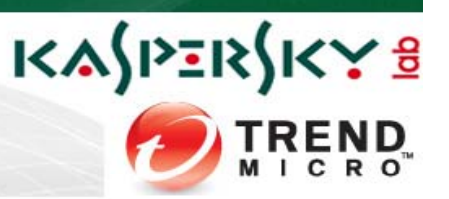

- Publish/Subscribe Communications system
- Founded by Jack Dorsey, Biz Stone and Evan Williams back in 2006
- SMS/Website, WebService (API)
- Subscribers can read from this  $\Box$  B
- Push
	- SMS: Phone Lapp
- Pull
	- Web site: Browser
	- WS API: Application
- June 10th, 2009 Event details (title, place) • RSS: Application

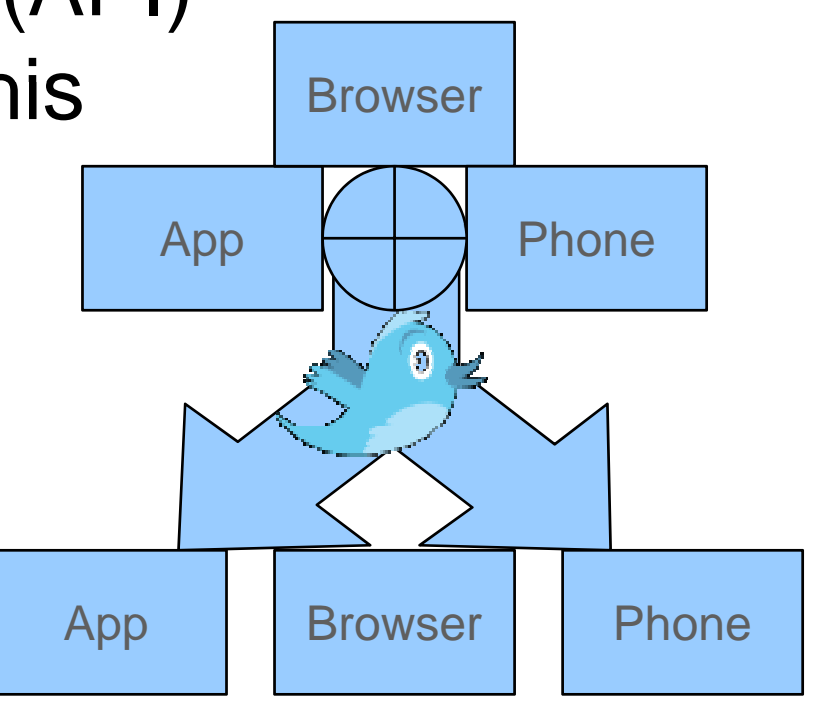

#### Related to:

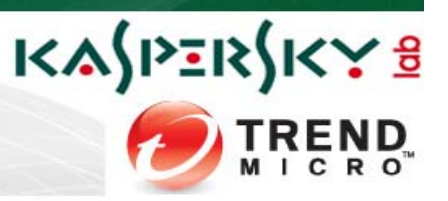

- • Instant Messaging/XMPP
	- •Is many to many, but best with small groups or one-to-one
	- •Twitter similar, but publish/subscriber model more persistent
	- Twitter also has Direct Messages for IM capability
- Internet Relay Chat (IRC)
	- •Handles large groups fairly well
	- •Twitter is many to many by default and scales pretty well
	- But Twitter is proprietary
- RSS feeds
	- One-to-many medium: links from one source w/o selection
	- $\bullet$ In Twitter you follow who you like and read his selection of links
- Tumblelogs
	- •One-to-many medium, but not necessarily links from publisher
	- •Link sharing, not messaging

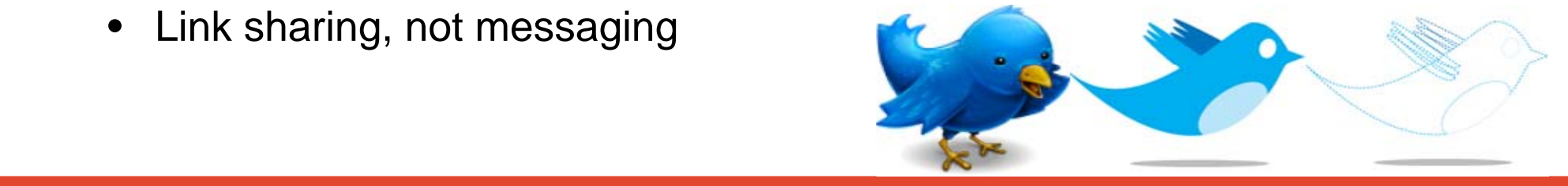

#### Twitter internals

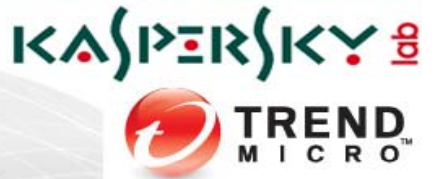

- 140 chars max to be SMS compatible
	- SMS has a 160 char restriction
	- But Twitter needed to add the user name
- Message length has been hacked (fixed)
	- might cause BoFs in applications
- Users not necessarily human!
- •**Devices** 
	- From buoys to power meters
	- Search for Twitter on instructables.com
- Not surprising that malware would use it, but
	- It's not the best means of C&C communications

- Easily blocked after detection
- •... and twitter has been trigger happy with blocking

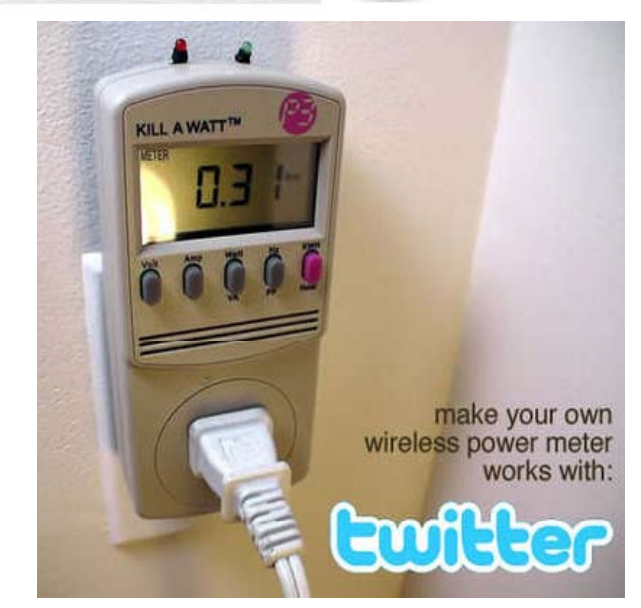

#### Twitter internals

- $\bullet$ **Historically** 
	- $\bullet~$  Multiple Ruby on Rails servers
	- Mongrel HTTP servers
	- Central MySQL backed
- Currently: details super-secret, but this is what we think
- • Front end
	- Ruby-based front end
	- Mongrel HTTP servers
- • Back end
	- Starling for queuing/messaging
	- •Scala-based
	- •**MySQL** 
		- denormalized data whenever possible

June 10th, 2009 Event details (title, place)

- Only for backup and persistance
- Lots of caching (memcached)

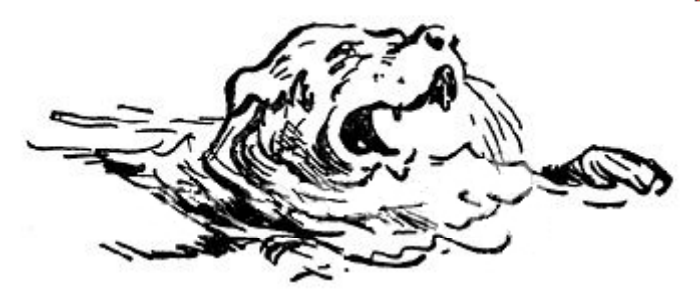

KASPERSKY B

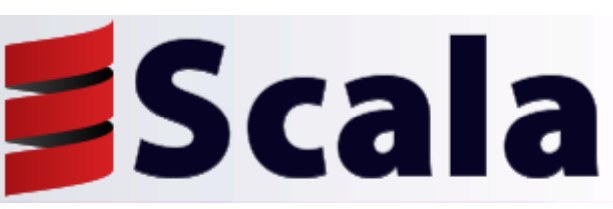

#### Stats (June 2009)

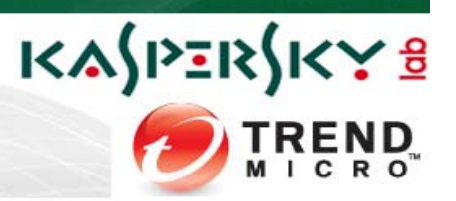

Probably old already, but here they are:

- 25M users
	- 475K different users posted over a 1 week period (Whitetwarf)
- 300 tweets/sec
- MySQL handles 2400 reqs per second
- API traffic == 10x website traffic!
	- Indicates that far more people are using applications

- $\bullet$  TweetDeck, Twitteriffic, Digsby, Twhirl
- Many are Adobe Air based (!)
- One key to Twitter's success!

#### But what is ON Twitter?

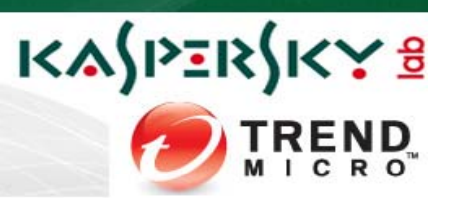

- San Antonio-based market research firm Pear Analytics analyzed 2,000 tweets (originating from the US and in English) over a 2-week period from 11:00a to 5:00p (CST) and separated them into six categories:
	- News
	- Spam
	- Self-promotion
	- Pointless babble
	- Conversational
	- Pass-along value

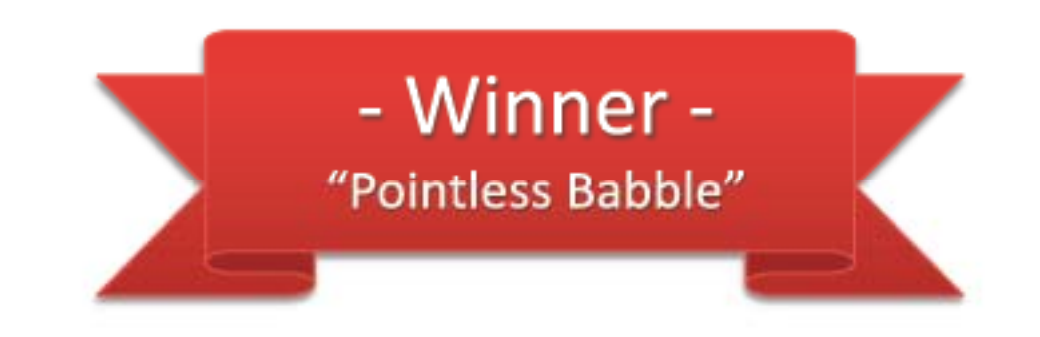

•40.55% of Tweets were determined to be "pointless babble"

June 10th, 2009 Event details (title, place)

\* Paper available at http://is.gd/3xmPz

#### And what is inside a Tweet?

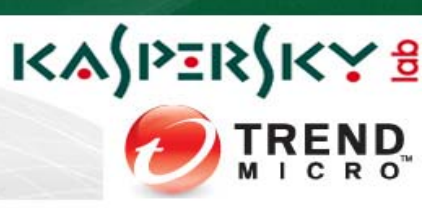

- RT passes the note along
- L tells friends where I am
- •#
	- show associations
	- show group associations
	- and the state of the just for tagging
- • $\omega$ 
	- **Links of the Company** for public discussion
	- **Links of the Company** – also 'follow friday'
- links
	- –URLs automatically identified

June 10th, 2009 Event details (title, place)

# with state of the settlement of the settlement of the SifuMoraga: presenting together with @craiu at #vb2009 L: Geneva

> schouw: RT @SifuMoraga: presenting together with @craiu at #vb2009 L: Geneva

#### Long URLs, short URLs

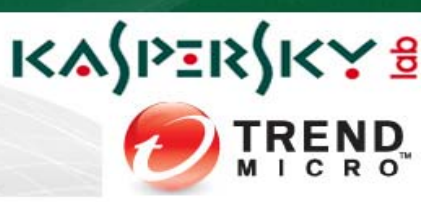

- URLs can be long and ugly
- URL shortening services have grown up around Twitter
	- $-$  longurl.org counts 208 different ones
- Malicious URLs are one potential threat

June 10th, 2009 Event details (title, place)

- URL Shorteners
	- obscure the true URL
	- May become malicious
	- RickRolling, but maliciously
- Benefits:
	- $-$  'bit.ly' blocks malicious URLs

Rick Astley - Never Gonna Give You Up

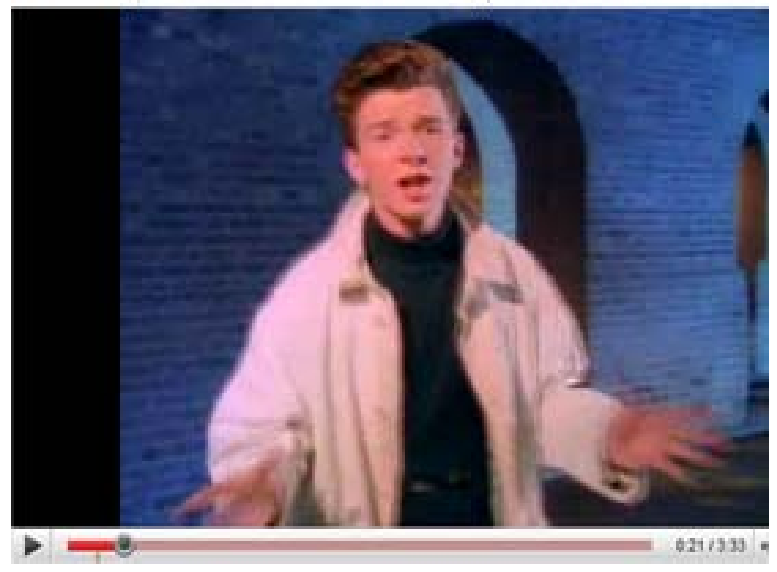

#### KASPERSKYS Most popular URL shortening services **% 80 f De ault URL 70shortener on Twitter 60 since May 2009 50 40 30 20 10 0is.gd ow.i**y cli.gs twurl.nl **bit.ly** com proc.me **tr.im tiny.cc ttyle** right **tinyu** *my*

#### Malware on Twitter

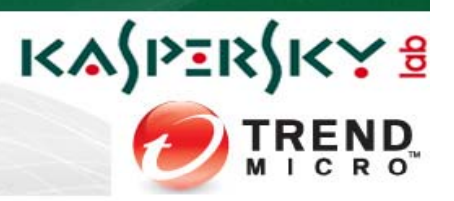

# August 2008

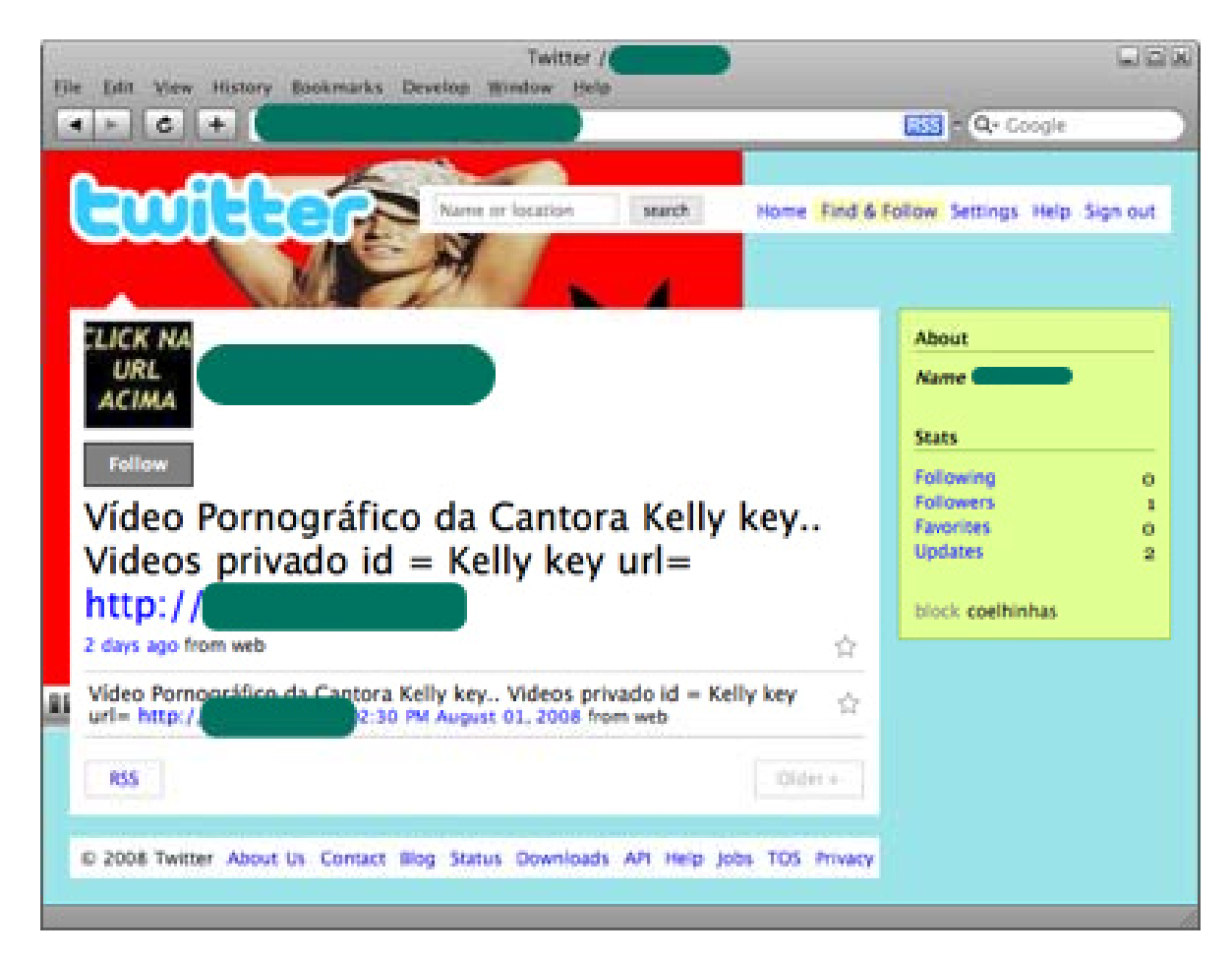

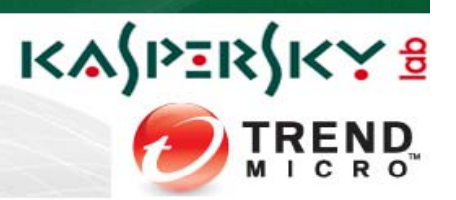

- April 2009 Twitter gets hit by XSS worm
	- •Multiple variants of the worm (JS.Twettir.a-h) were identified
	- $\bullet$  Thousands of spam messages containing the word "Mikeyy" filled the timeline
	- Proof of concept no malicious intent
	- • Later, the author (Mikey Mooney) got a job at exqSoft Solutions, a web security company

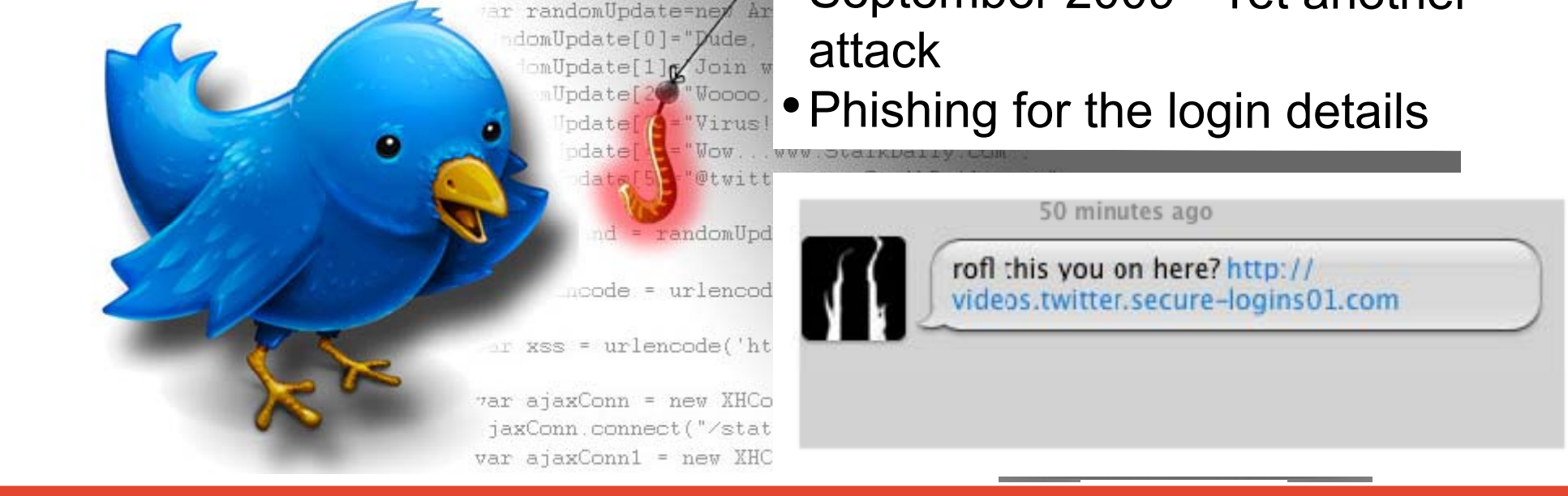

• September 2009 - Yet another attack

#### • Phishing for the login details

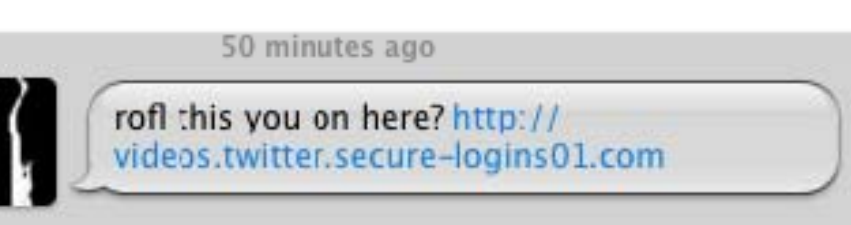

## • June 2009 – Trending topics start being exploited

KASPERSKY8

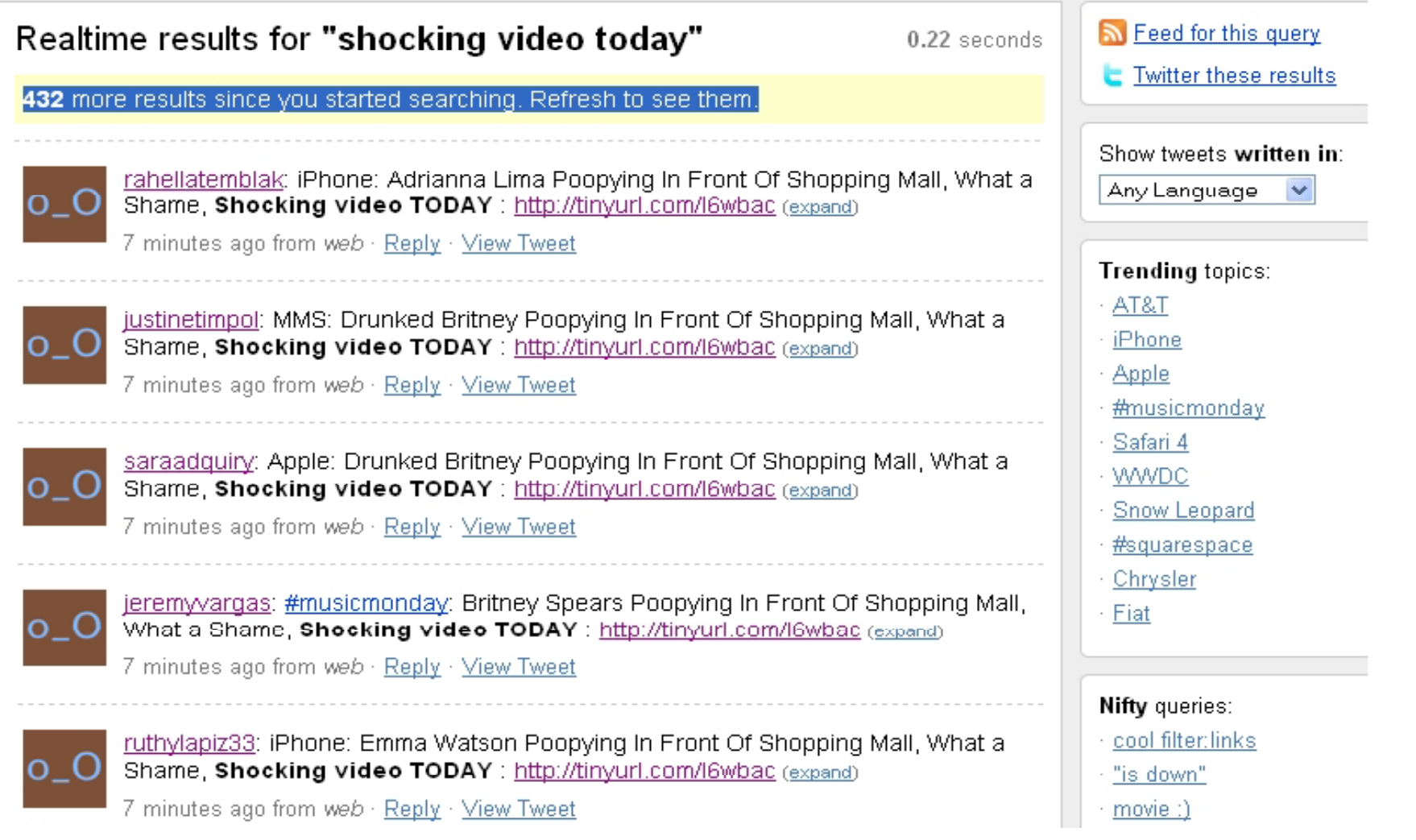

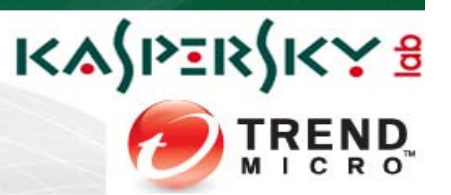

- June 2009 Koobface spreading through Twitter
- •Originally, Koobface was only targeting Facebook and MySpace users
- $\bullet$  Constantly "improved", now spreading through more social networks: Facebook, MySpace, Hi5, Bebo, Tagged, Netlog and most recently… Twitter

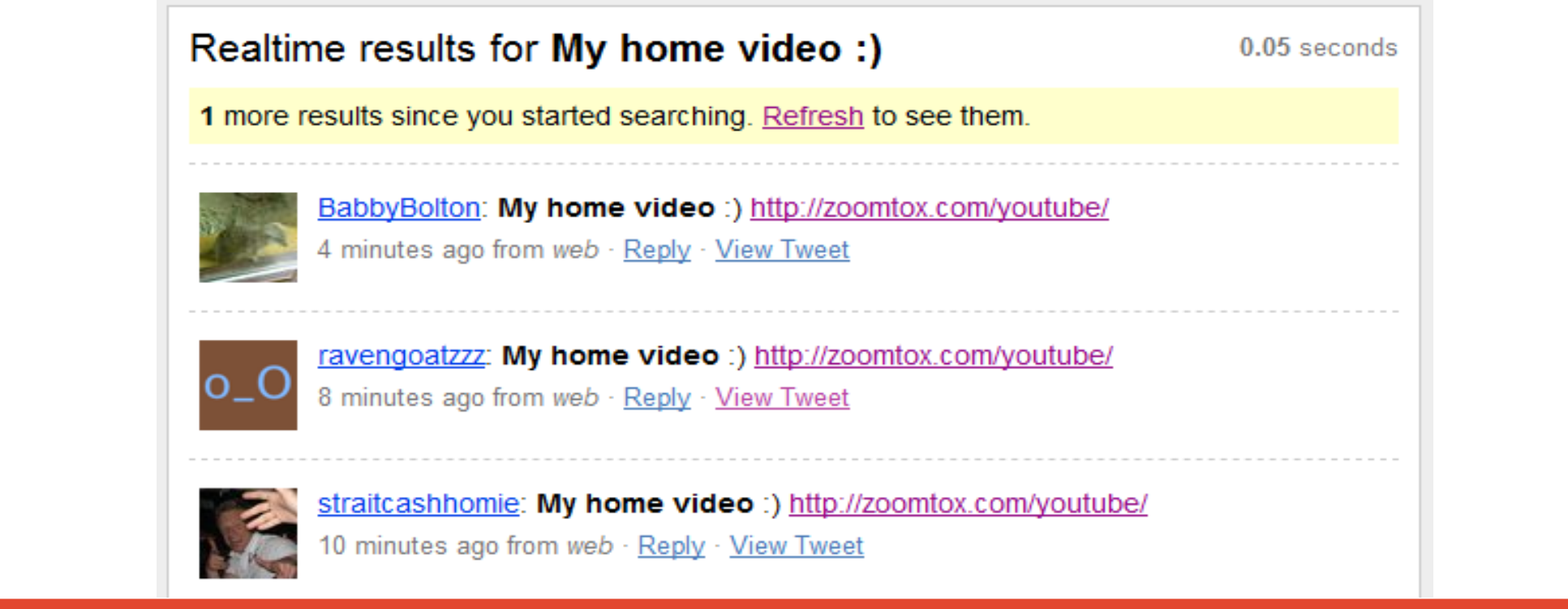

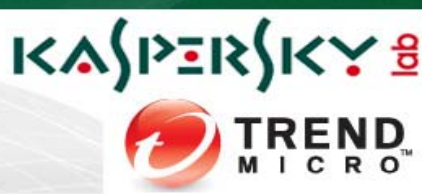

•August 6, 2009 – massive DDoS attack against Twitter (and others)

June 10th, 2009 Event details (title, place)

- •Twitter knocked offline for several hours, API problems lasted for days
- • Reason: to silence a relatively unimportant blogger in Georgia (really?)

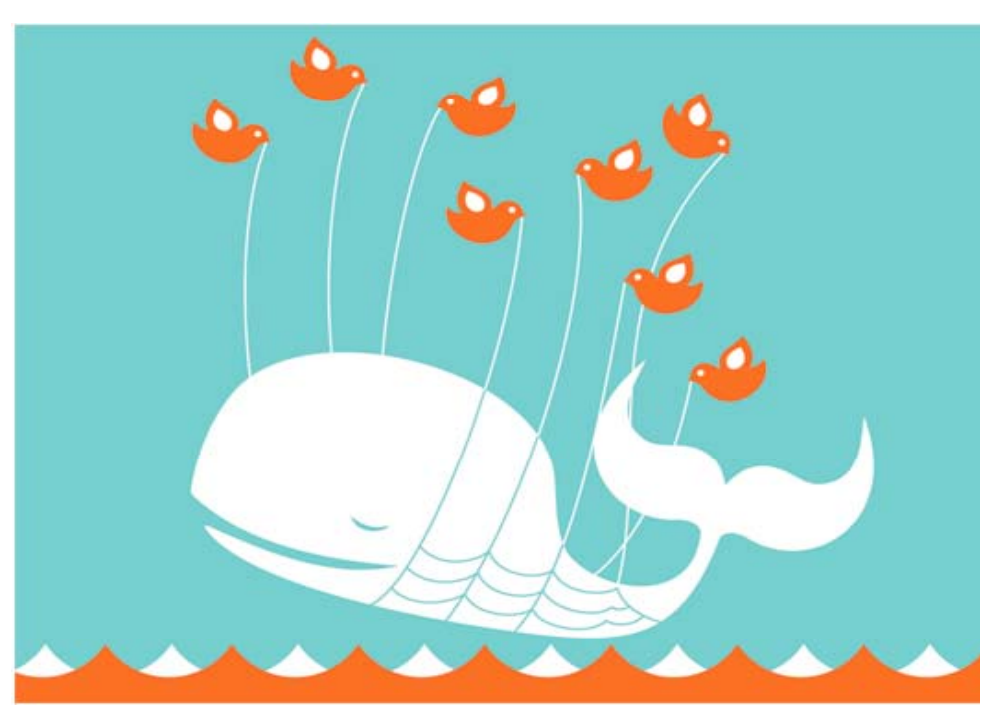

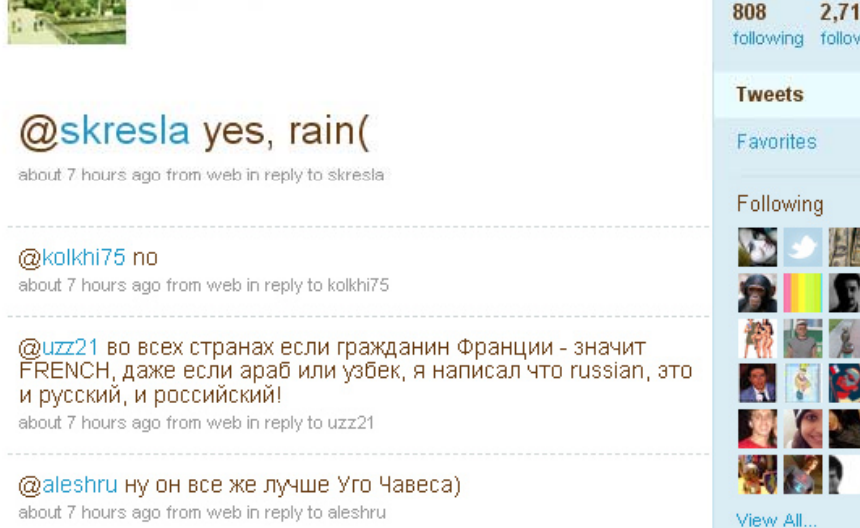

Europe must stand up for Georgia http://bit.ly/3Qj4hr about 20 hours ago from web

cyxymu

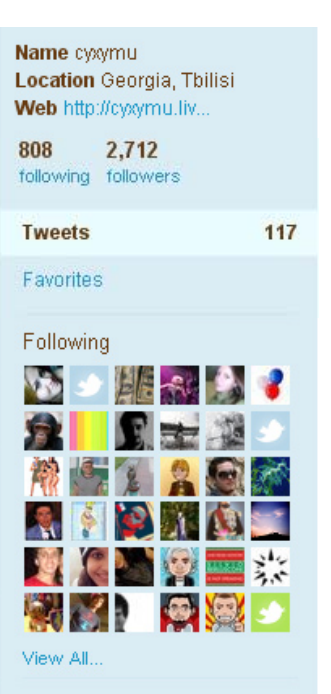

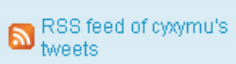

#### Twitter and Google SB API

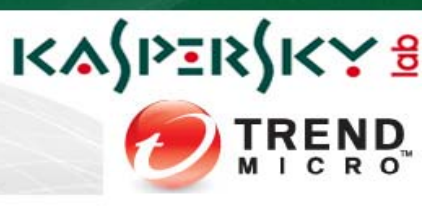

Chrome

☆ http://www.

Google Safe Browsing Application and the Safe Browsing Application

#### Warning: Visiting this site may harm your computer!

The website at www. contains elements from the site which appears to host malware – software that pics.bu can hurt your computer or otherwise operate without your consent.<br>Bust visiting a site that contains malware can infect your computer. For detailed information about the problems with these elements, visit the Google <u>Safe Browsing diagnostic page</u> for pictors on Various parts of the URL and Newton various parts of the URL and URL and URL and URL and URL and URL and URL and URL and URL and URL and URL and URL and URL and URL checked against the lists of the lists of the lists of the lists of the lists of the lists of the lists of the<br>International contract of the lists of the list of the list of the list of the list of the list of the list of

 $\Box$  I understand that visiting this site may harm my computer.

June 10th, 2009 Event details (title, place)

http://a.b.c.d/1.htm -> a.b.c.d/1.htm -> b.c.d.d/1.htm -> a.b.c.d/1.htm -> a.b.c.d/1.htm -> a.b.c.d/1.htm -> a.b.c.d/1.htm -> a.b.c.d/1.htm -> a.b.c.d/1.htm -> a.b.c.d/1.htm -> a.b.c.d/1.htm -> a.b.c.d/1.html?p=1.html?p=1. Back to safety

### Google SB API

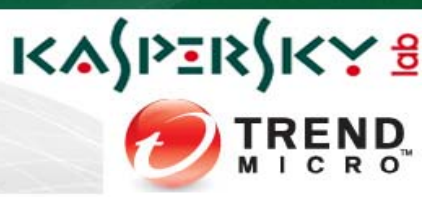

- In August 2009, Twitter began filtering malicious URLs
	- Mikko Hypponen:
- Initial testing seemed to indicate Google SB API!
- But after a bit more testing, we discovered it is SB API but with some additional filtering

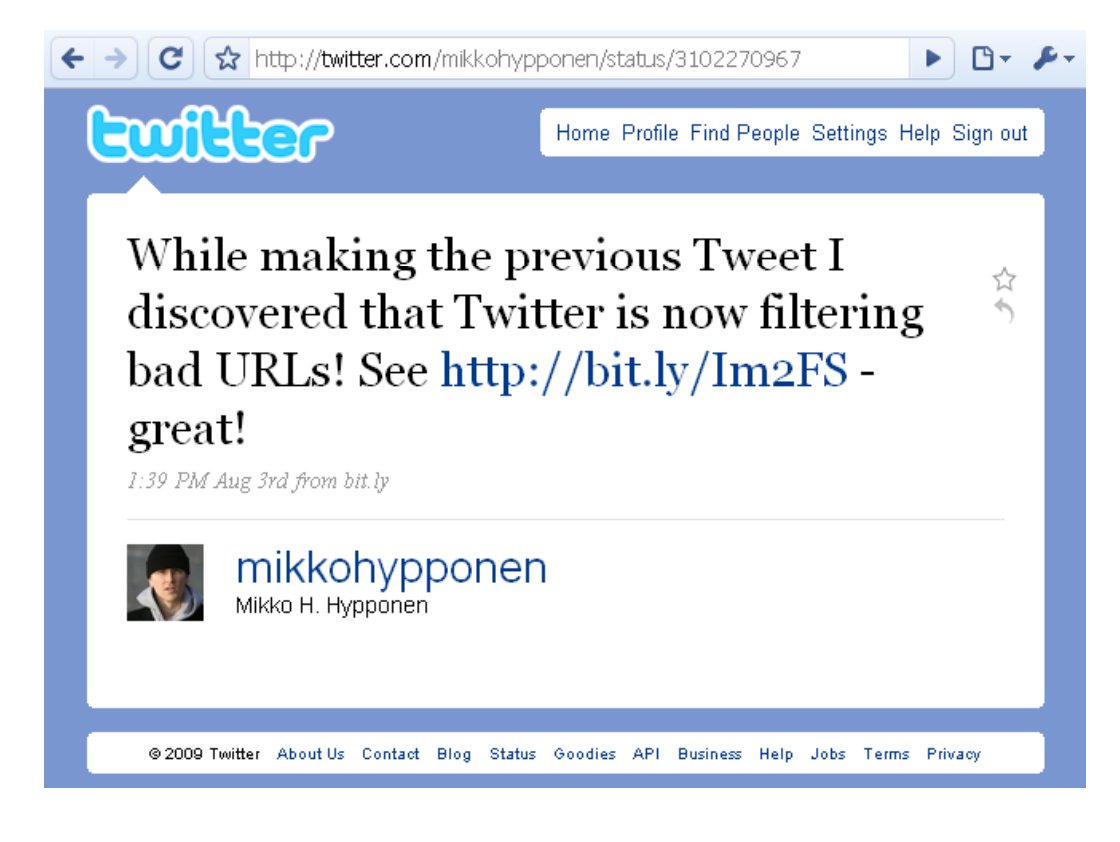

### A bit about 'bit.ly' / 'j.mp'

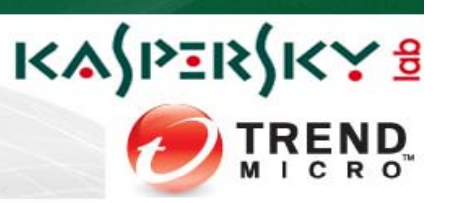

• Originally, Twitter used 'tinyurl.com' to shorten URLs. Around M 2009 it allows that the discrete item in the second term in the silent of the silent side of the silent of the silent of the silent of the silent of the silent of the silent of the silent of the silent of the silent of t

#### **Warning** - this site has been flagged and may contain unsolicited content.

The content of this web page appears to contain spam, or links to unsolicited or undesired sites.

#### http://bit.ly/UmUxD

Source: http://go.rss.sina.com.cn/redirect.php?url=http://news.sina.com.cn/c/sd/2009-08-06/041718373772.shtml

You can learn more about harmful content at www.StopBadware.org. You can find out more about phishing from www.antiphishing.org.

#### **Suggestions:** SpamCop in our operations. For Firefox browser users, we also have

- Preview Plugin that allows you to view more information about <sup>a</sup> link about obefore clicking. If your browser window<br>In Notify the sender of the URL
- 

Or you can continue to http://go.rss.sina.com.cn/redirect.php?url=http://news.sina.com.cn/c/sd/2009-08-06/041718373772.shtml at your own risk.

### Our Robot(s) – Krab Krawler

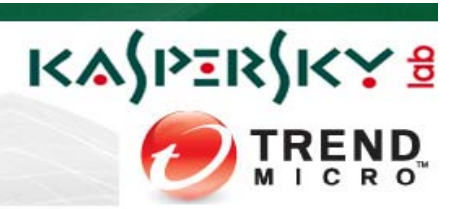

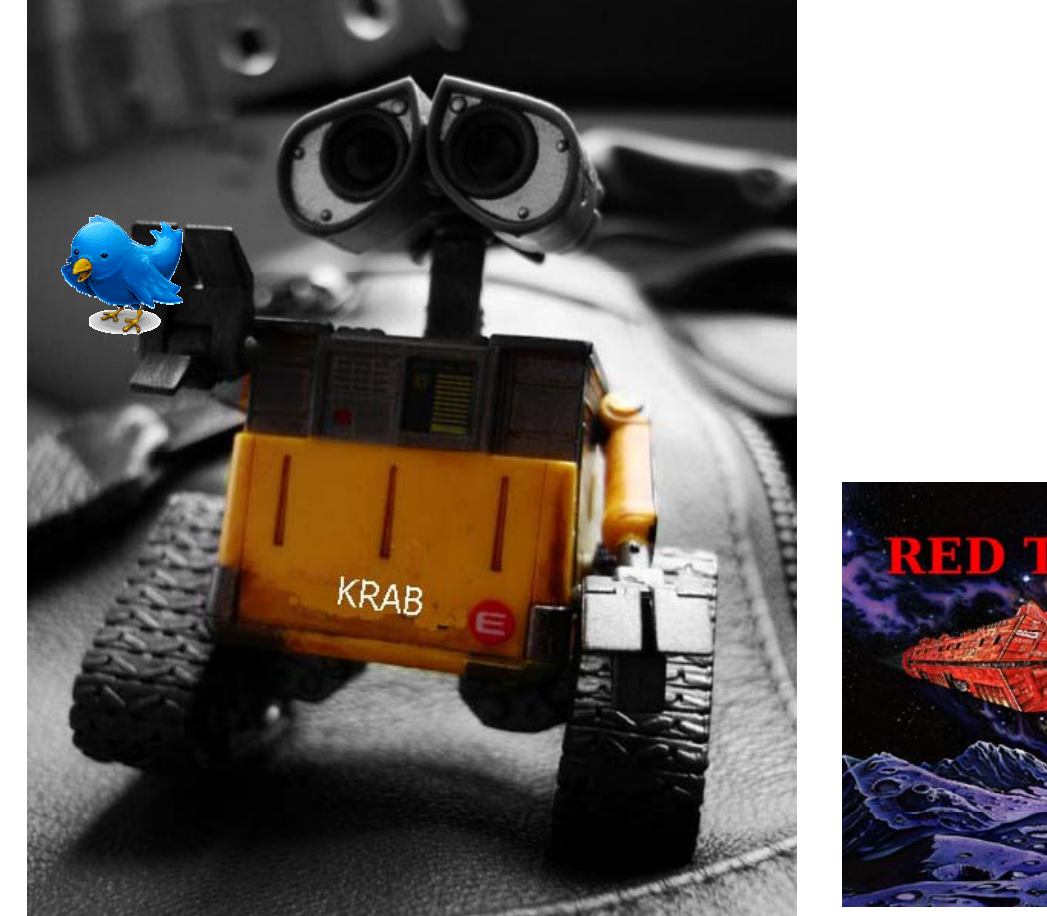

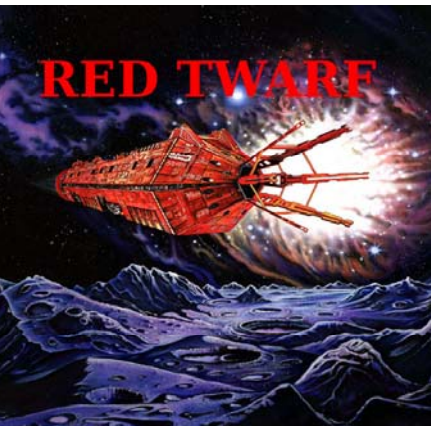

#### Kaspersky Robot

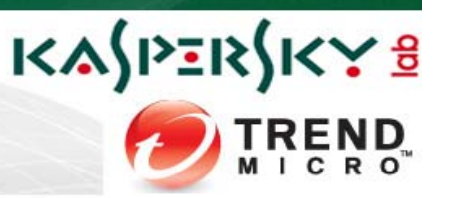

- Codenamed: Krab Krawler
- Specs: Linux + PHP + MySQL
- Operation: It continuously fetches the Twitter public timeline on multiple threads, extracts URLs and injects them into a DB
- Target: URLs are analysed and expanded if necessary
- Execution: Modules check the URLs for malware
- Design: Costin G. Raiu, Stefan Tanase
- Assembly: Selma Ardelean, Dan Demeter, Alexandru **Tudorica**

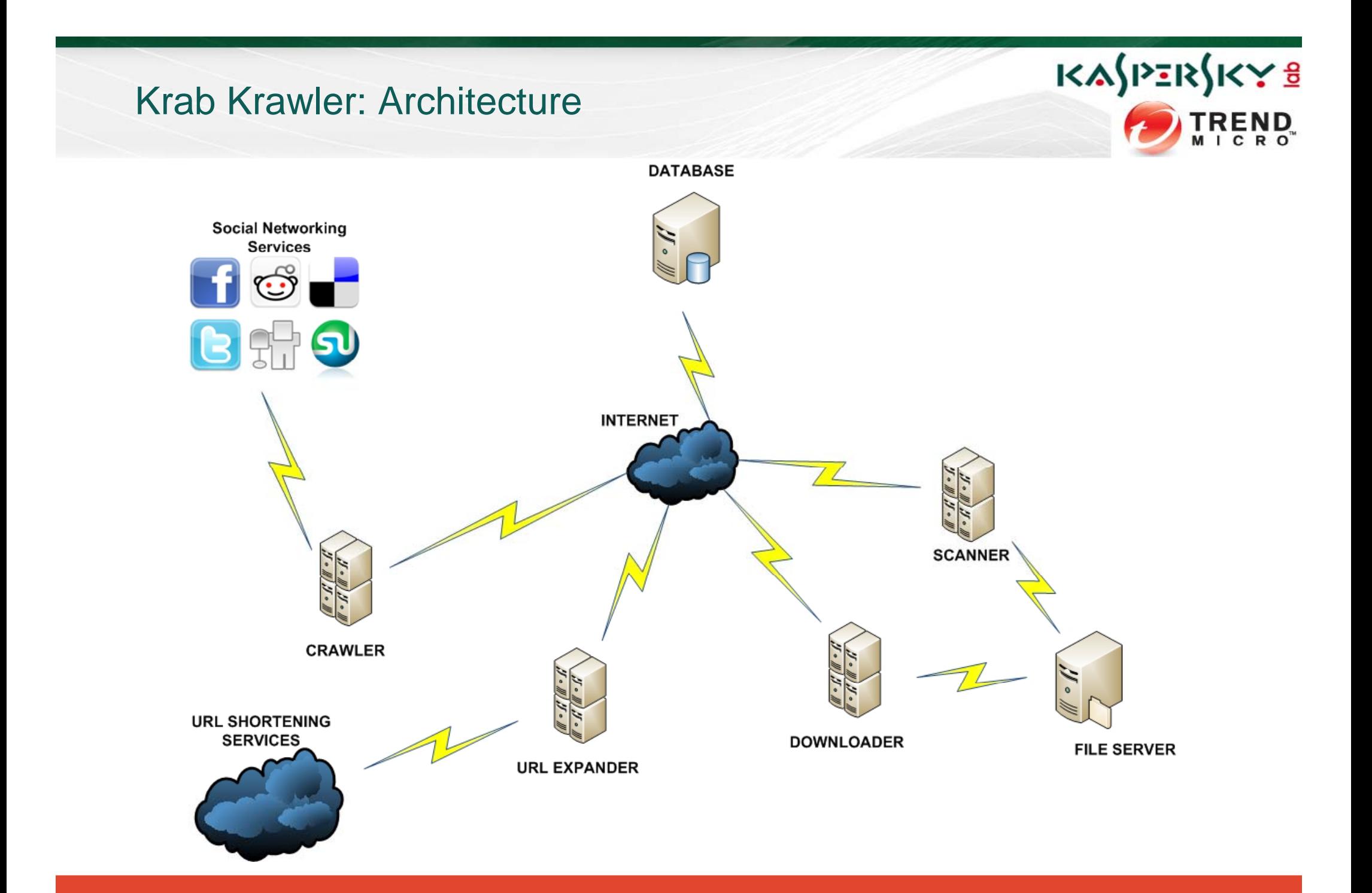

#### New unique URLs per day

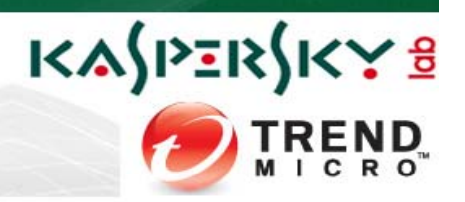

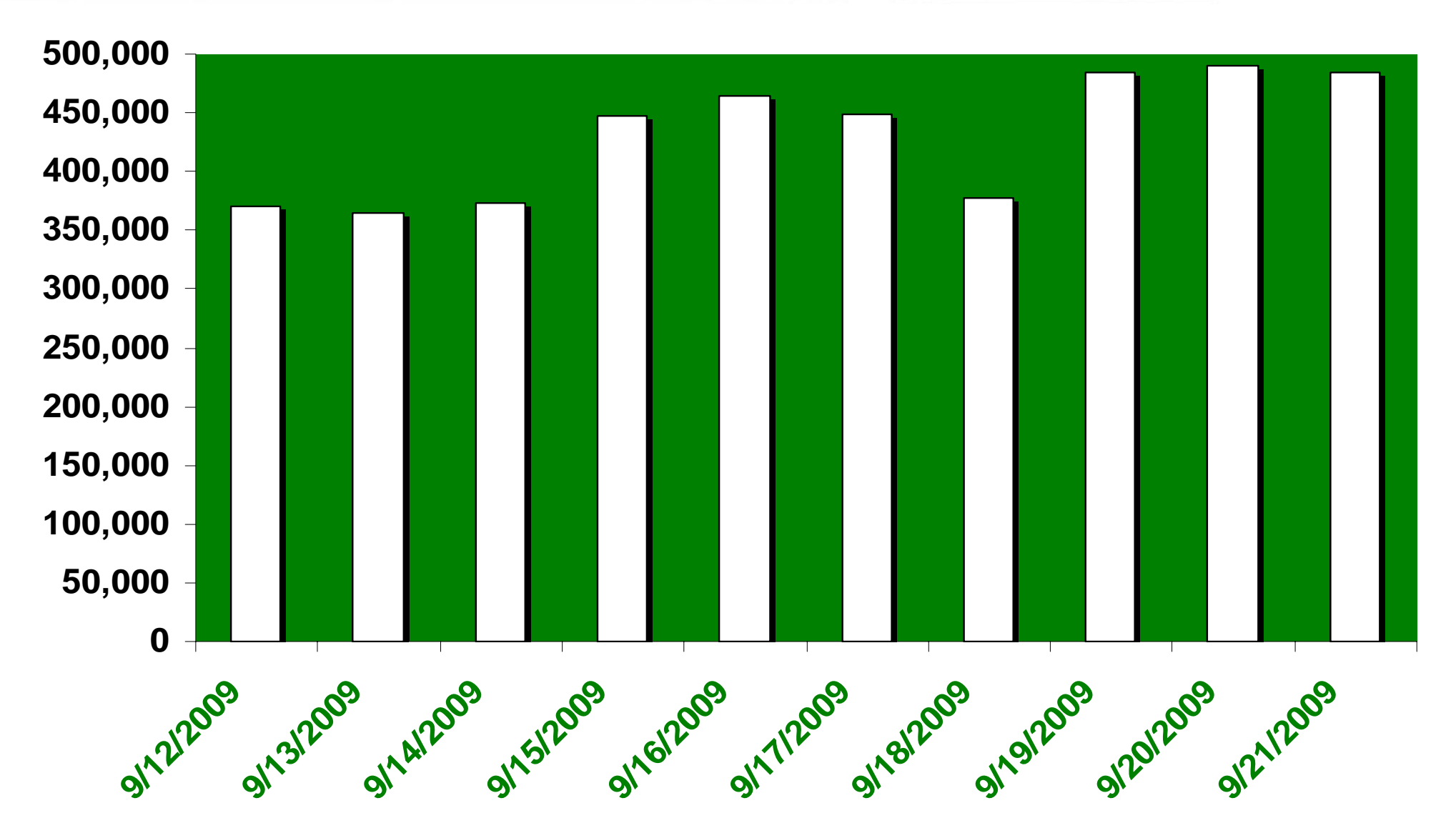

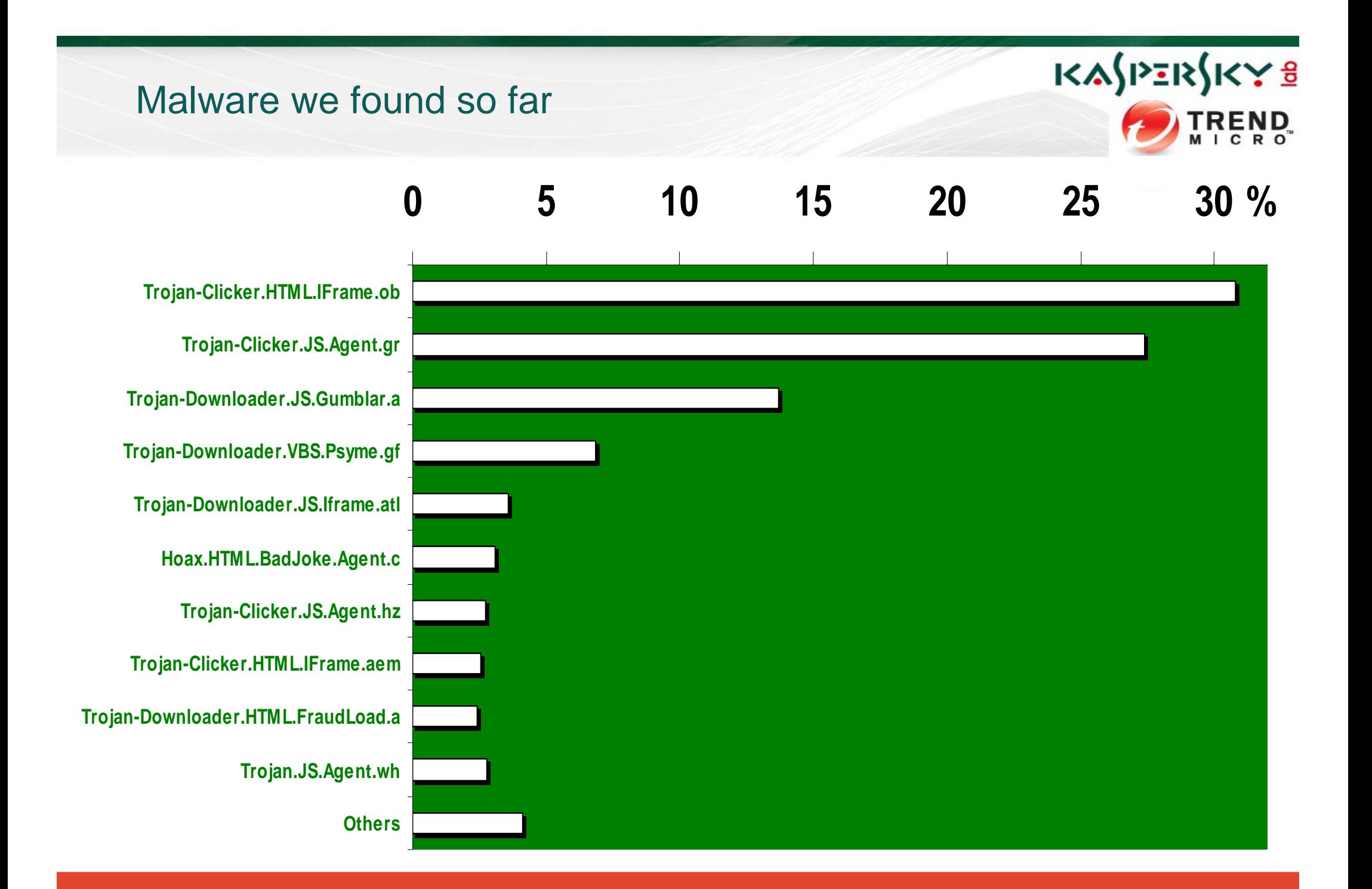

#### General stats

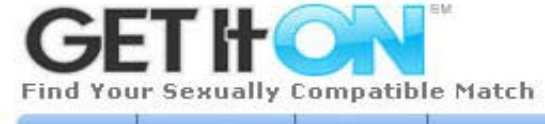

URL NURL SEARCH THUSU COMPANY OF THE POSTED IN A VEHICLE COMPANY OF THE POSTED IN A VEHICLE COMPANY OF THE POSTED IN A

1.59 times

•

•

## KASPERSKY 8 **TREND**

Twitter posts with URLs:  $\frac{1}{2}$  GetTton offers:

June 10th, 2009 Event details (title, place)

- · Advanced sexual compatibility matching
- Dowerful and easy-to-use search tools<br>• Live erotic webcam chat, and much more!
- 

Join Now for Free!  $\blacktriangleright$ 

#### GetItOn members near **Bucharest**

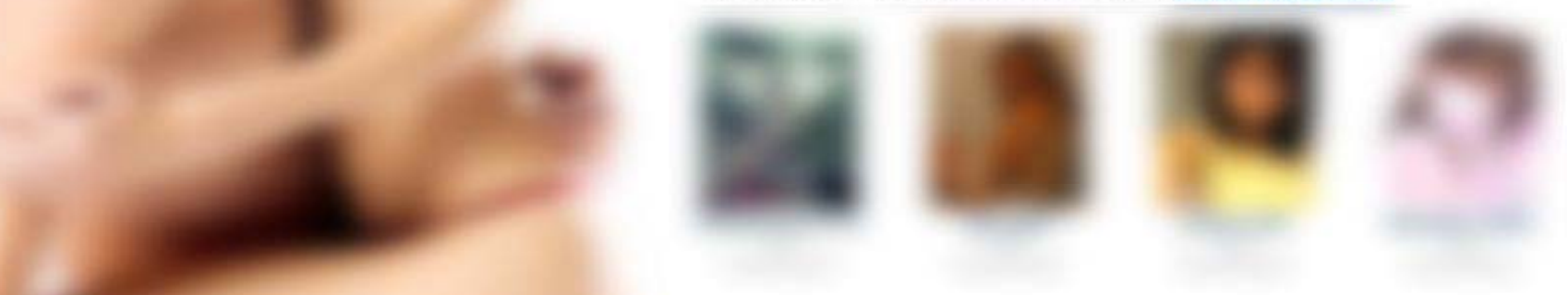

#### Our Robot(s) – Red Twarf

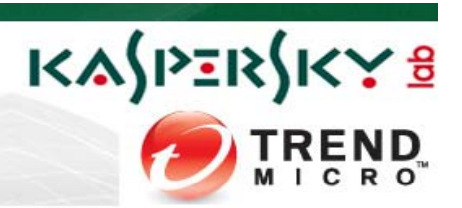

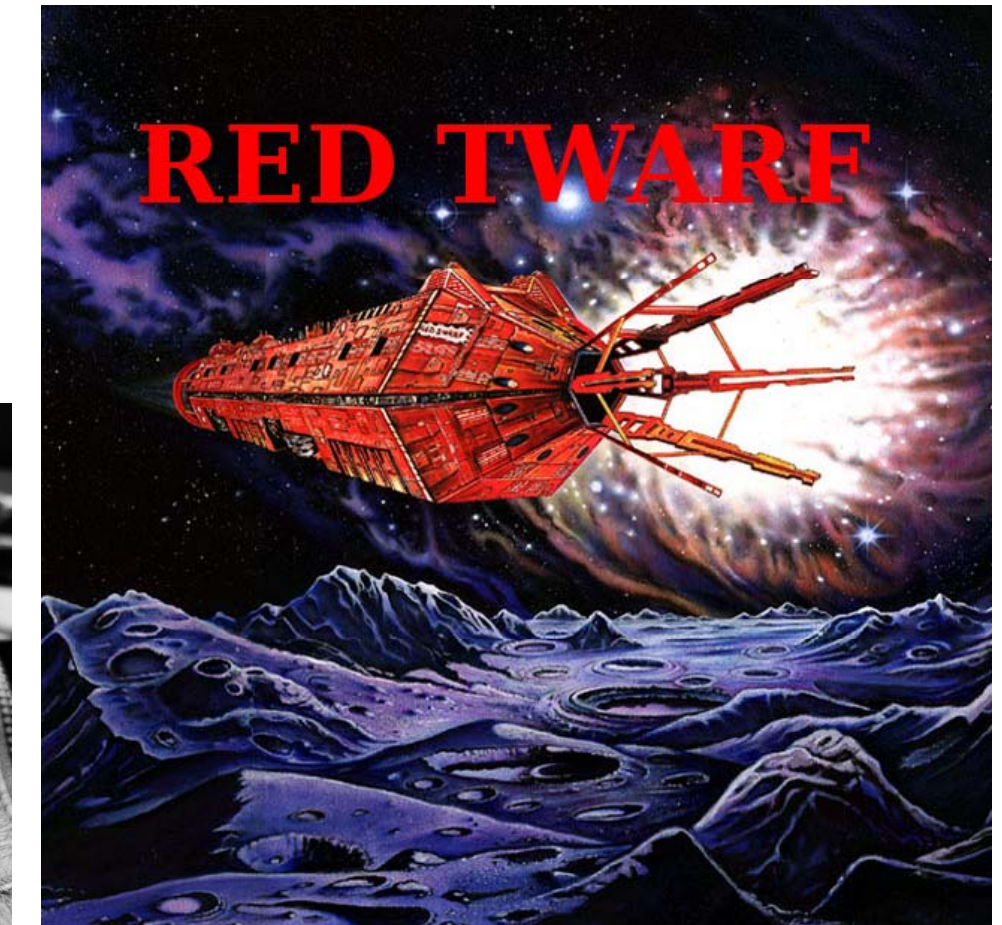

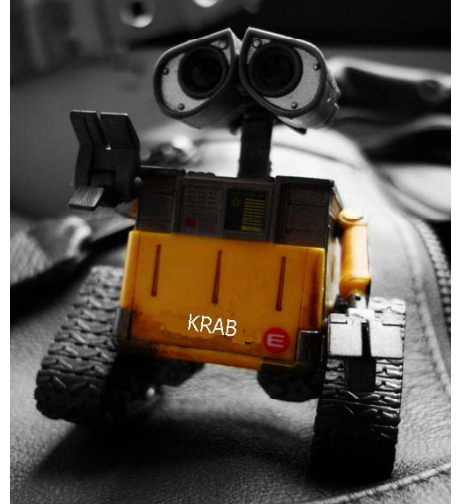

#### **Whitetwarf**

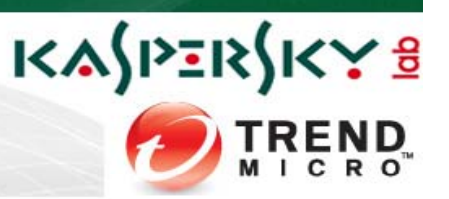

- An early prototype system
- Receives a subset of the tweets via twitter search
- Stores external metadata from twitter
- Processes text part for internal metadata  $\mathcal{L}_{\mathcal{A}}$  , where  $\mathcal{L}_{\mathcal{A}}$  is the set of the set of the set of the set of the set of the set of the set of the set of the set of the set of the set of the set of the set of the set of the set of the set of the User references, hashtags, Informal tags
- Creates canonical text representations
- Export to an RDF store for analysis
- Hard coded detection of attacks

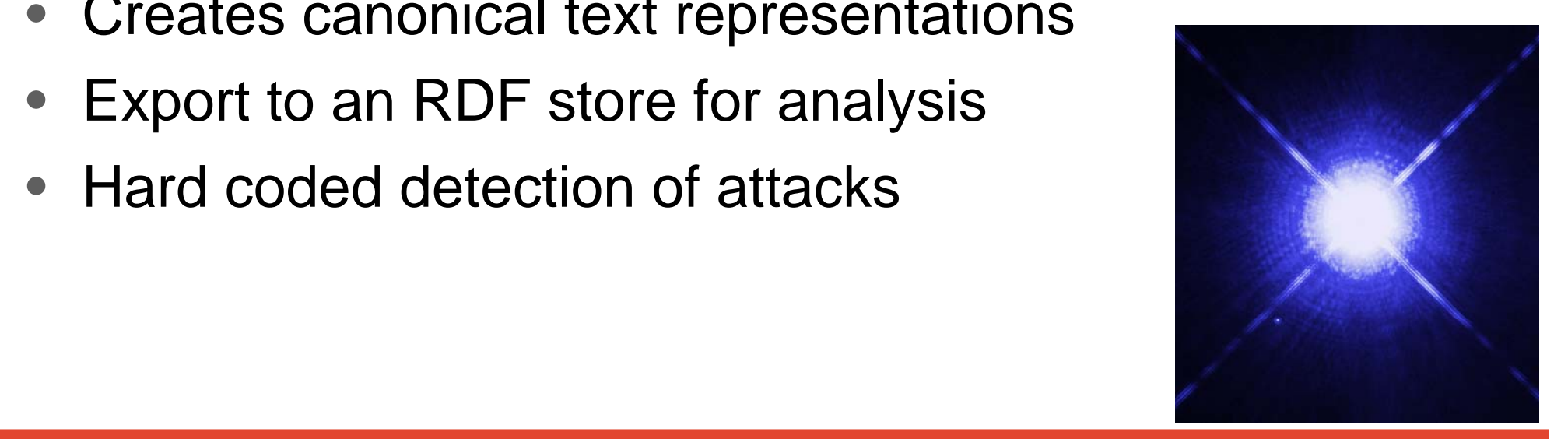

#### WhiteTwarf – the exploratorium

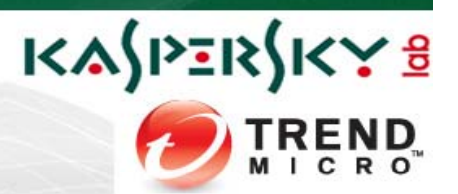

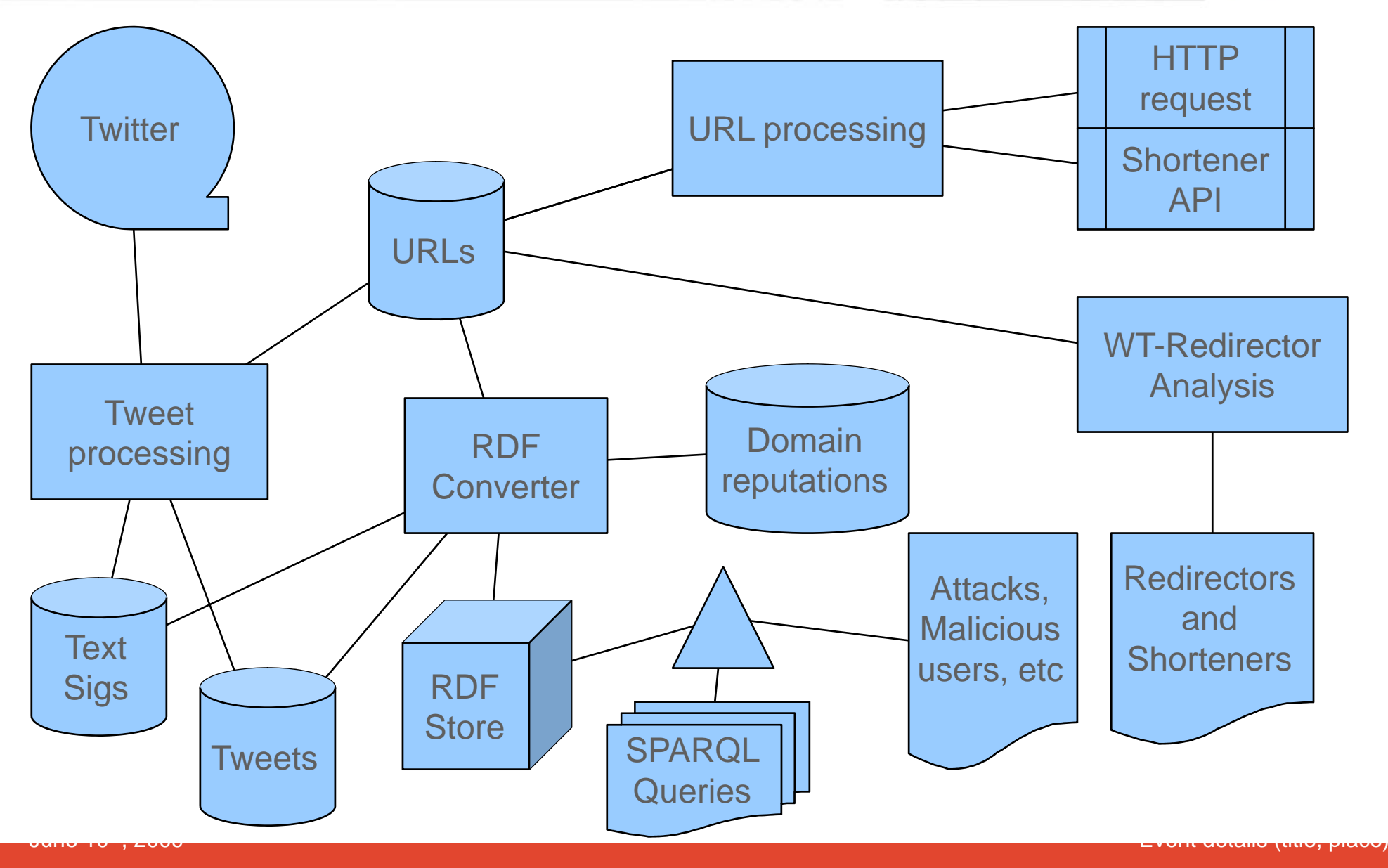

#### WhiteTwarf in detail

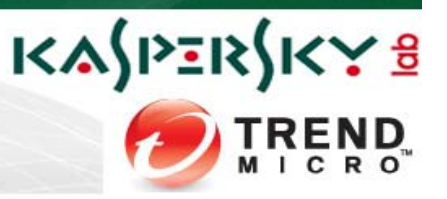

- Tweet Processing phase
	- **Links and Contract Contract**  $-$  loop forever
		- Fetch a limited number of tweets
			- These come back as JSON code
		- Extract metadata
		- Enter this into the database
		- then we wait adaptively before doing this again

- – $-$  from the tweets, we extract
	- Tags, URLS, user references
	- Text signatures
		- Meant to remove small differences in text
		- $-$  Normalization and whitespace removal
		- UTF-8 tricks expansion/removal
		- Keyword extraction (future) – neywulu cxilaciiu
	- other metadata

#### URL redirector processing

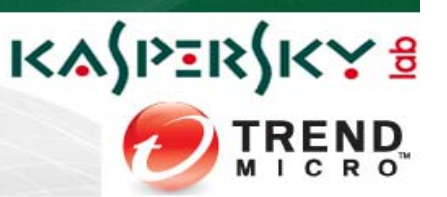

- For every URL entered into the DB we follow the link
- With a HEAD request
- •• In most cases we get a 30x response
- These get entered into the DB for further processing
- Testing showed that it is usually faster to use shortener APIs
- $\bullet\,$  So we are testing code that will ID shorteners and use API instead of HEAD
- We also capture other HTTP metadata
- Basically we are looking for possible file downloads

#### The next stage: RedTwarf

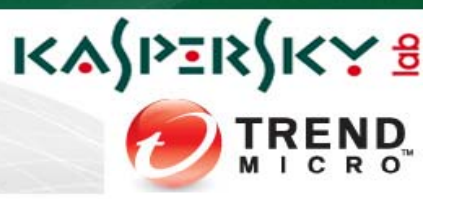

- Will capture the entire Twitter feed
- Goal: looking for new attack patterns
- Based on same data as in **WhiteTwarf**
- Using Text-mining techniques to detect rules

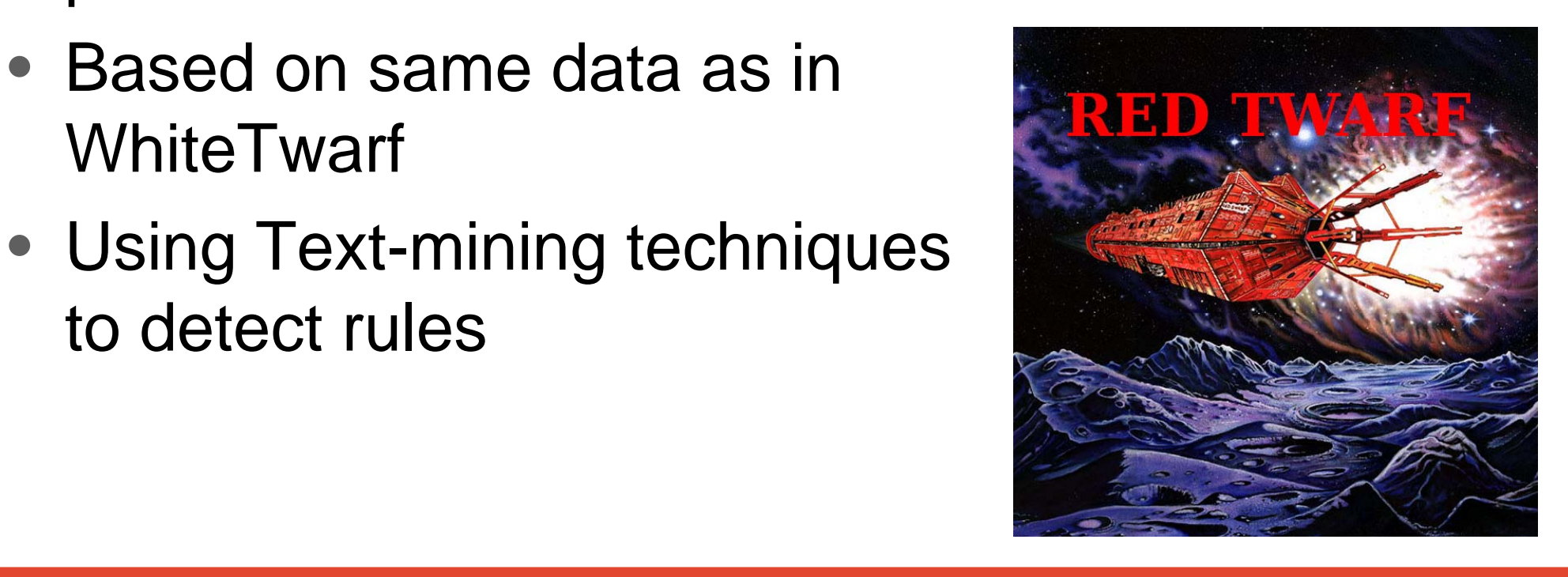

#### Detection malicious activity

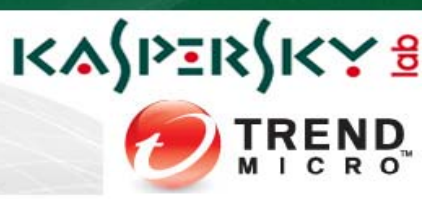

- • Data exported to an RDF Store
	- $-$  This is a graph database
	- $-$  Allows for complex queries
	- $-$  Does have some performance issues and is not real time
- Simple Attack scenario
	- $-$  User is observed to post to a malicious domain
	- $-$  We want to see what else he has posted

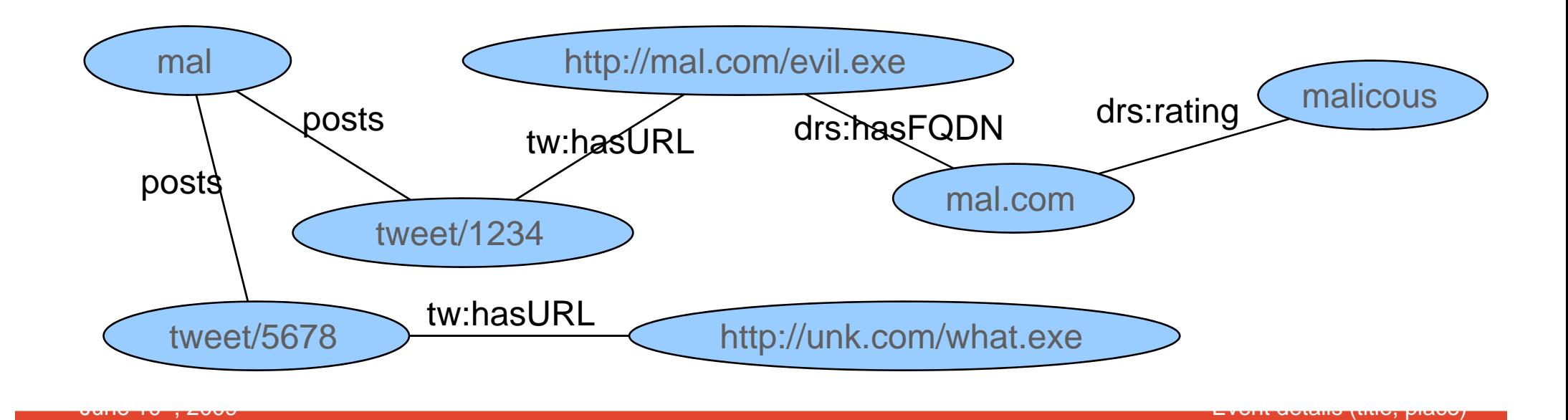

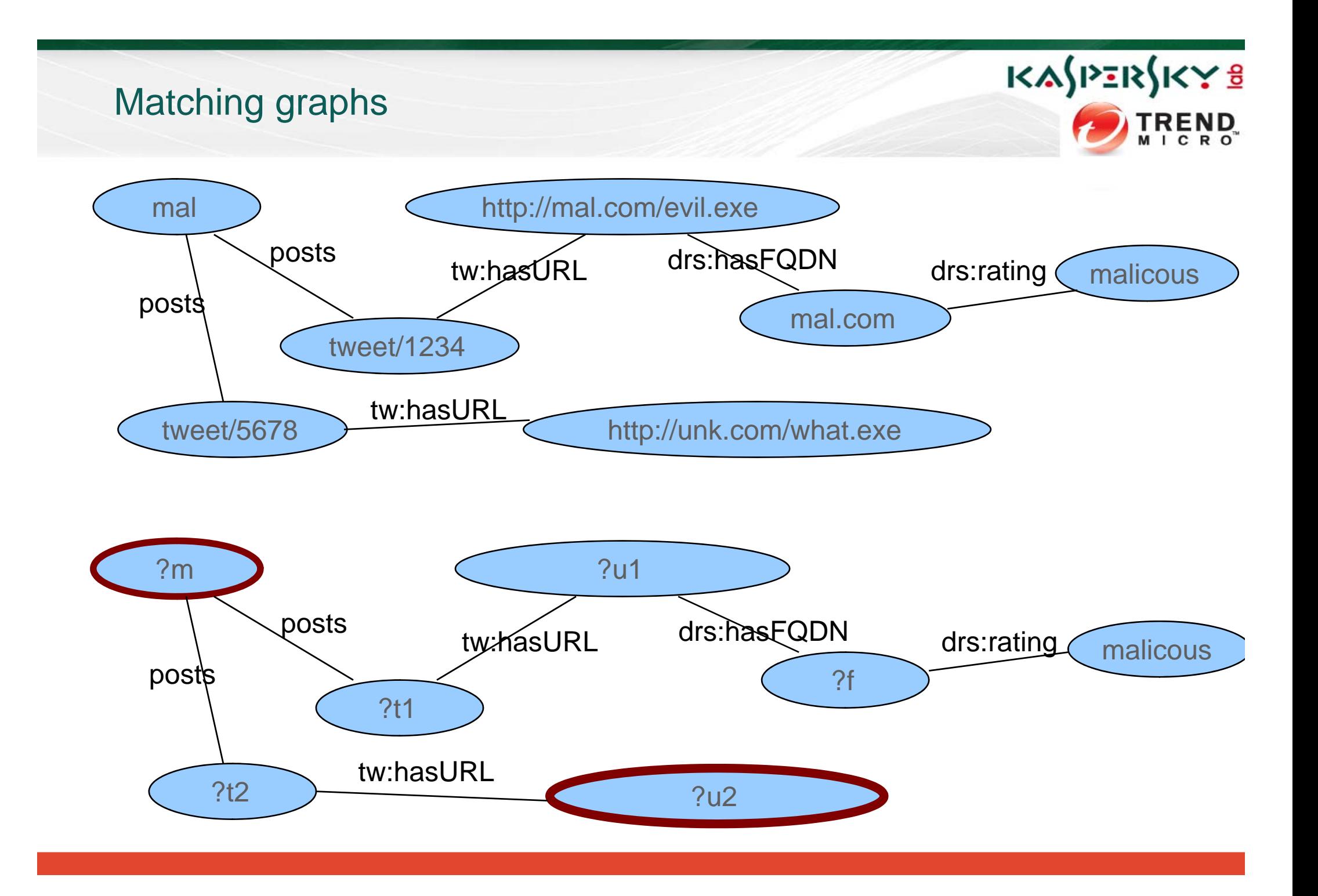

#### More complex attack

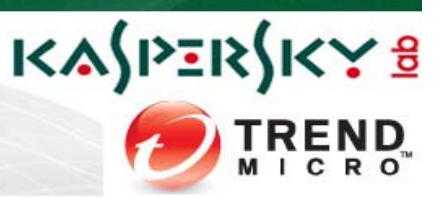

URL on retweet to be malicious

Observed: User modified  $\frac{\text{@iceman: This link is cool}}{\text{http://cool.com/ice.html}}$ 

@notniceman: RT: @iceman: This link is cool http://c00l.com/ice.exe

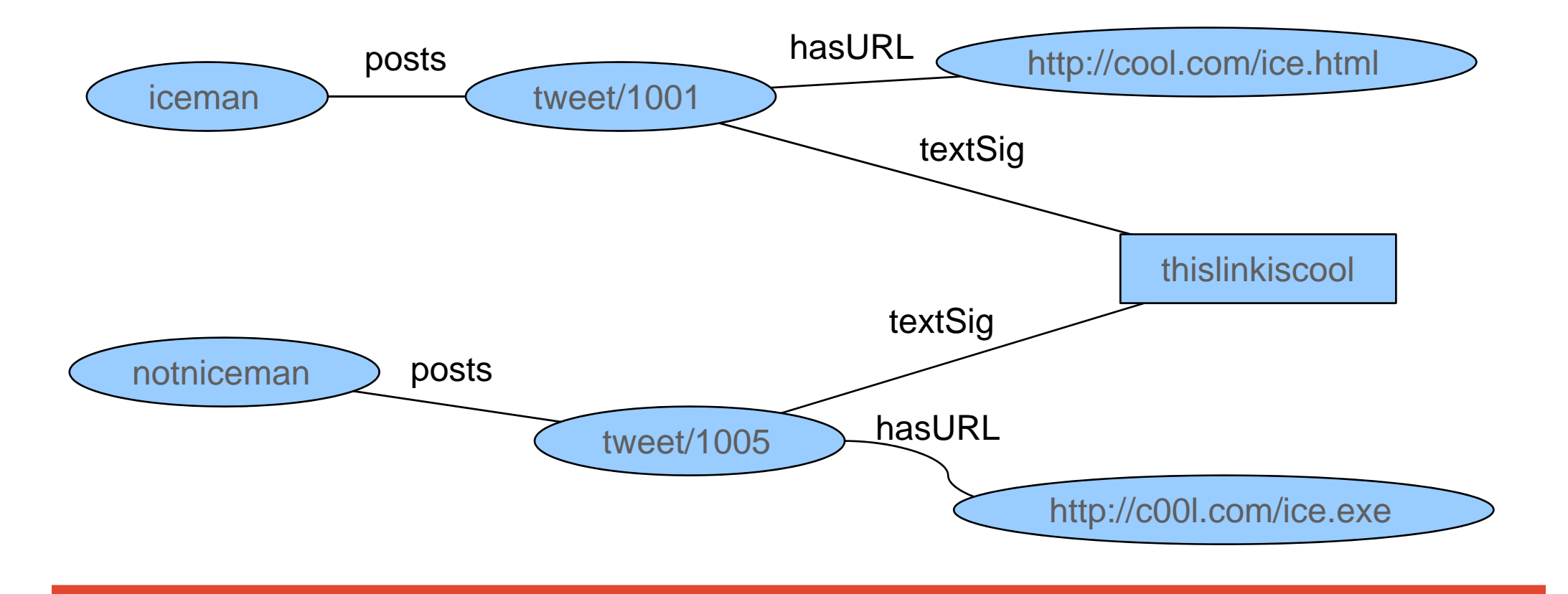

#### KASPERSKY8 Matching Graphs **TREND**

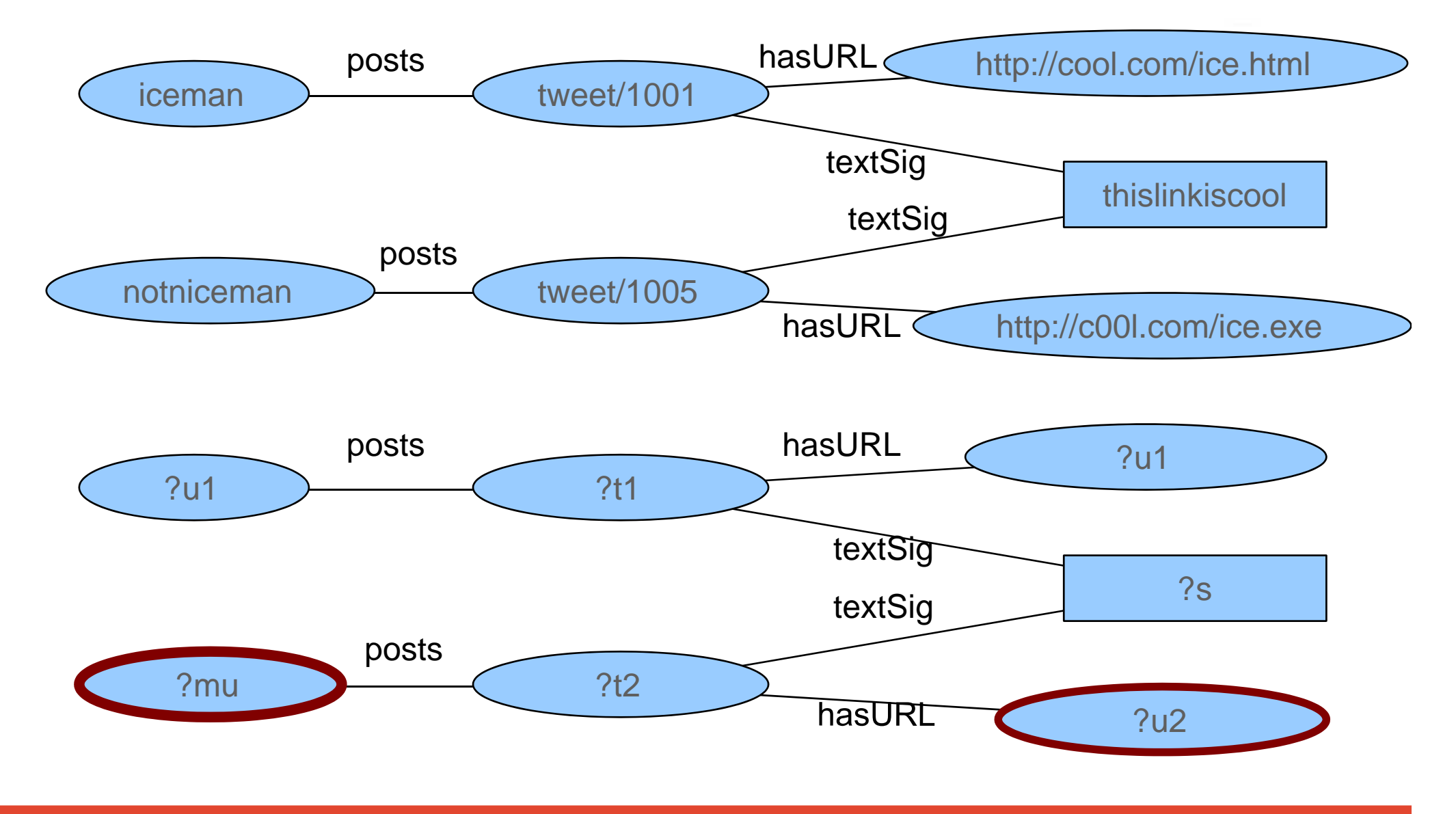

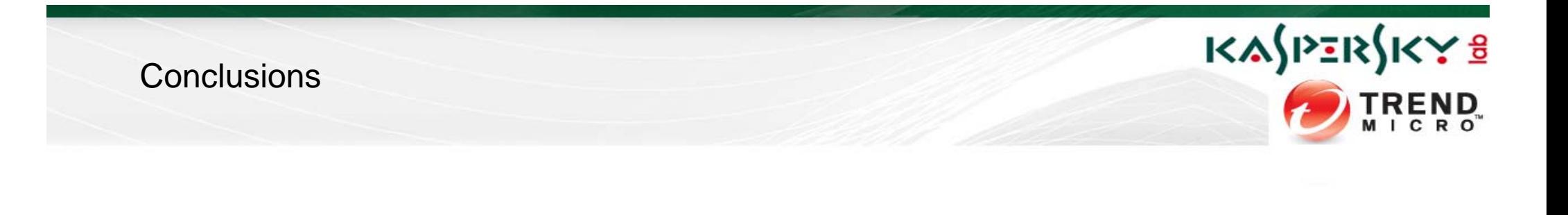

- $\bullet$  Twitter is becoming a popular attack vector
- Two approaches to detecting threats broadcast via Twitter
- $\bullet$  There are serious security dependencies due to the URL **Shorteners**
- Common goal: protecting you, our customers
- Identifying the future development directions of Twitter threats

We would like to thank VB and the charming audience for your support with 140 characters and guess what, we just did it! #vb2009

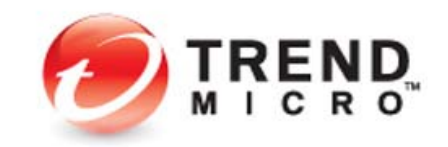

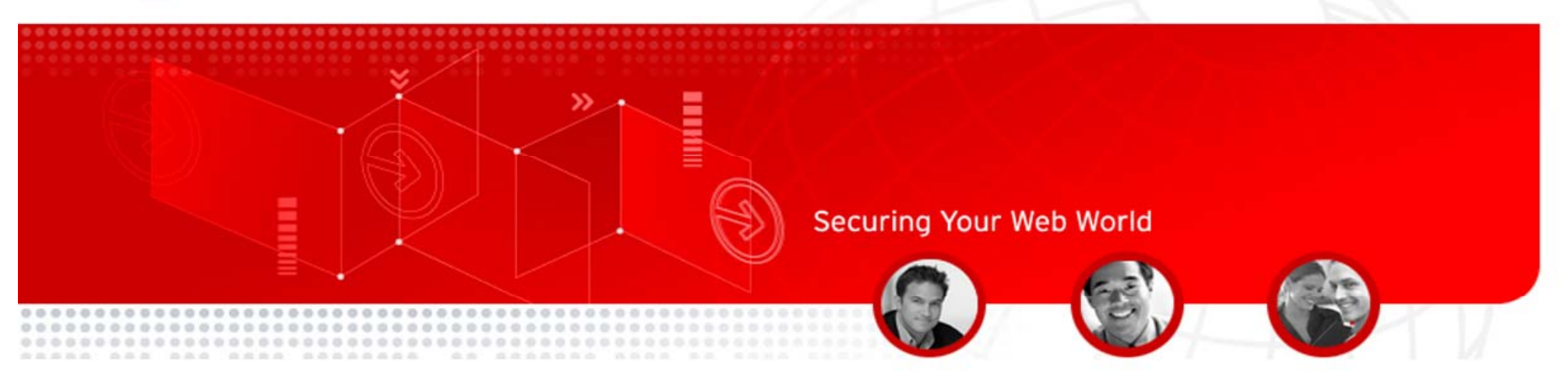

Thank you! morton@swimmer.org<br>twitter.com/sifumoraga

craiu@kaspersky.ro twitter.com/craiu

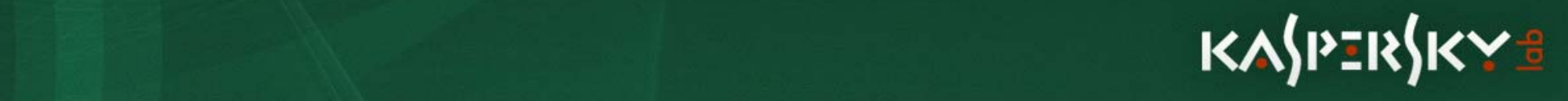